## **Bases de la programmation impérative**

Ensimag 1A

## **1. Tri par insertion**

On se propose d'implémenter un tri par insertion. Le tri fonctionne en triant le tableau à partir de son début. Au départ, rien n'est trié. À la fin tout est trié. Quel est l'état intermédiaire du système ? En fait, en milieu de parcours, tout le début du tableau est composé d'éléments ordonnés (voir figure 1). On prend le premier élément non ordonné et on l'insère à la bonne place dans la partie ordonnée du tableau. Cette insertion augmente la taille de la partie ordonnée de 1 et il suffit donc de la répéter pour obtenir un tableau complètement trié.

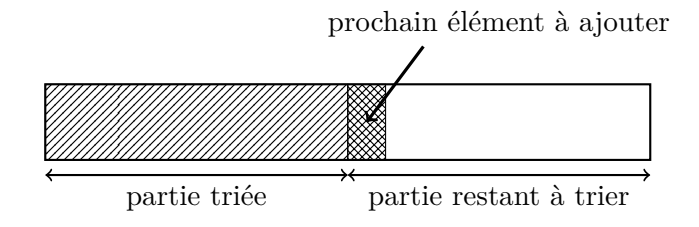

Figure 1 – En milieu de tri...

Programmez un tri par insertion.

## **2. Tri par sélection**

Un second algorithme simple de tri est le tri par sélection. À chaque itération le tableau est toujours divisé (comme dans le tri par insertion) entre une partie triée et une partie non triée. Au lieu de prendre le premier élément non trié et de l'insérer au bon endroit on sélectionne parmi les éléments non triés celui qui prendra sa place définitive à la fin de la partie triée. Les éléments de la partie triée ne sont donc jamais déplacés.

Programmez un tri par sélection.

## **3. Fusion de tableaux triés**

Écrire un algorithme qui fusionne deux tableaux triés en un seul (également trié).